## **Utilização do Adobe Captivate® na elaboração de tutorial do objeto de aprendizagem** *Condutividade*

João Ribeiro Franco Neto<sup>1</sup> (PG)\*, Walteno Martins Parreira Junior<sup>2</sup> (PQ), Rejane Maria Ghisolfi da **Silva<sup>3</sup> (PQ)** 

 $\overline{a}$ 

 *(1)Rede SESIMINAS de Educação/Prefeitura Municipal de Ituiutaba – profjoaoneto@yahoo.com.br* 

*(2) UEMG – Campus Ituiutaba / Uniminas - Uberlândia* 

*(3)Universidade Federal de Uberlândia- UFU* 

Palavras Chave: *Objetos de aprendizagem, Tutorial, Ensino de Química.*

## **Introdução**

Este projeto apresenta o software Adobe Captivate<sup>®</sup> como uma opção para a produção de tutoriais de objetos de aprendizagem (OA) da Rede Interativa Virtual de Educação (Rived).

O Rived tem como objetivo melhorar o papel do professor como um facilitador e líder do processo ensino-aprendizagem. Visa incrementar o papel do aluno como um agente que aprende, raciocina, investiga e resolve problemas. Consiste numa rede de distribuição de objetos de aprendizagem.

Um objeto de aprendizagem é qualquer elemento digital ou não que pode ser usado para apresentar um conteúdo e utilizado como apoio a aprendizagem. Segundo Anjos<sup>1</sup> , "*Os objetos de aprendizagem, na maioria das vezes, são digitais e permitem, ao aluno, construir seu conhecimento enquanto interage com estes objetos. Recursos online ou objetos de aprendizagem podem ser criados em qualquer mídia ou formato: applets java; animação flash; vídeo ou áudio; foto; apresentação powerpoint; sítios Web*.".

O uso da tecnologia da informação é uma das opções que o profissional da área de educação tem para atingir o educando e atrair a sua atenção.

.<br>Para Tarouco et al (2003)<sup>2</sup>, "os objetos de *aprendizagem são mais eficientemente aproveitados, quando organizados em uma classificação de metadados e armazenados em um repositório integral a um sistema de gerenciamento de aprendizagem*".

## **Resultados e Discussão**

O software utilizado foi o Adobe Captivate®, que pode gravar a área de trabalho com ou sem, importar arquivos do Power Point ou AVI e transformar tudo isso em vídeos aulas.

Foi desenvolvido um tutorial para o OA *Condutividade*, facilitando o trabalho do professor em entender a atividade e aplicá-la da melhor forma possível, utilizando os recursos de interatividade que o software proporciona.

Nesse tutorial é demonstrado, de forma correta, a utilização do OA, utilizando recursos de animação e áudio, facilitando assim a interação com o professor.

Os tutoriais desenvolvidos são gerados como páginas de internet, com extensão ".swf" (de *Shockwave Flash File*). Podem ser visualizados usando um navegador que o suporta ou através do *Flash Player*, que é um aplicativo distribuído gratuitamente pela Adobe. São executados nos sistemas operacionais Windows<sup>®</sup> ou Linux<sup>®</sup>.

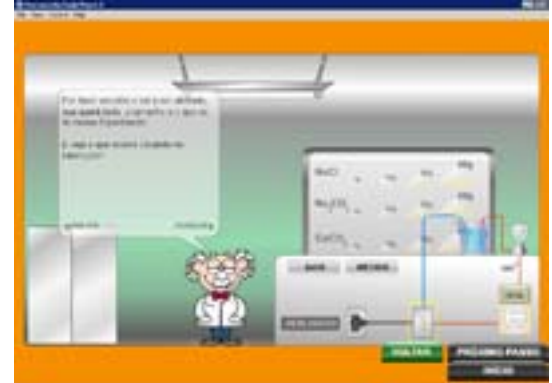

**Figura 1.** Tela do OA *Condutividade*.

## **Conclusões**

A utilização de tutoriais pode facilitar a aplicação pelos professores dos OA distribuídos pelo Rived, já que existe hoje, principalmente nas escolas públicas, uma grande dificuldade dos professores em utilizar esses objetos nos laboratórios de informática.

O OA deve proporcionar visualização e manipulação. Deve planejar atividades que não possam ser realizadas em uma aula expositiva.

Deve ser utilizado em sala de aula como uma ferramenta de apoio ao processo de ensinoaprendizagem, visando a construção do conhecimento.

<sup>1</sup> Anjos,A. M.; Maciel, C. e Alonso, K. M. *Objetos de Aprendizagem: Uma Proposta de Produção de Conteúdo Digital no NEAD*. Acesso em 03/09/2007 http://www.ic.uff.br/~cmaciel/anjos\_maciel2005.pdf

<sup>2</sup> Tarouco, L. M .R; Fabre, M. J. M; Tamusiunas, F. R. *Reusabilidade de objetos educacionais*. In: RENOTE (Revista Eletrônica de Novas Tecnologias na Educação). Porto Alegre: s.ed. v.1, n.1. Fev 2003. Acesso em 03/09/2007

http://www.cinted.ufrgs.br/renote/fev2003/artigos/marie\_reusabilidade.p df